## ગુણ ચકાસણી માટેની અરજી

અરજી નં.

(કાયાલય માટ)

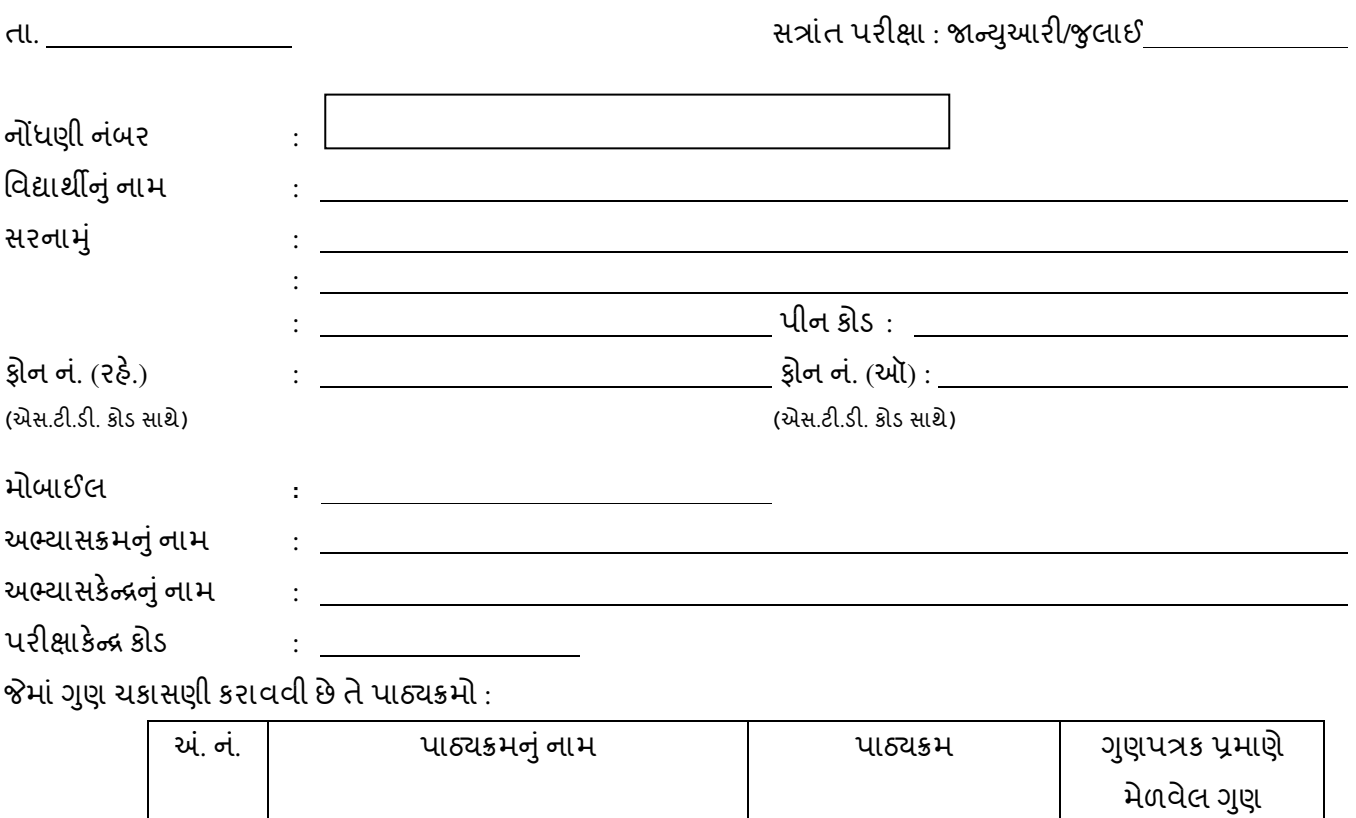

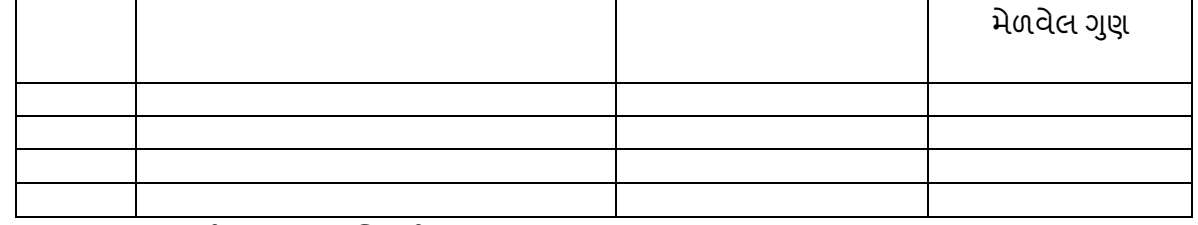

નોંધ :- ગુણપત્રકની નકલ સાથે બિડવી.

પાઠ્યક્રમ દીઠ રૂ. લેખે પુન:ચકાસણી ફી ની વિગત **:** (ડૉ . બાબાસાહેબ આંબેડકર ઓ૫ન યુનિવર્સિટી, અમદાવાદની તરફેણ નો ડીમાન્ડ GાHટમોકલવાનો રહશે **)** 

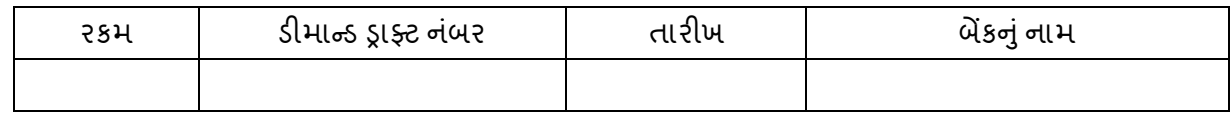

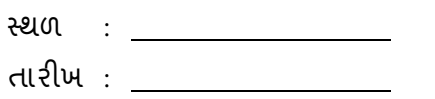

અરજી કરનાર વિધાર્થીની સહી

## યરજી નીચેના સરનામે મોકલવાની રહેશે

પ્રતિ, નિયામકશ્રી (વિધાર્થી સેવાઓે ), ડૉ. બાબાસાહેબ અાં બેડકર ઓપન યુનિવર્સિટી, *vfzp ;lp 8[sgls, .G:8l8i}8 s[D5;4 ;zb[hVuf`wlguz cf 8[sgls, cf.j[4 l8i}8 u]hzft cf.sm8" ;fd[4 ;m,f4 vdnfjfnV#(\_ \_&\_ vdnfjfnV#(\_ \_&\_p*